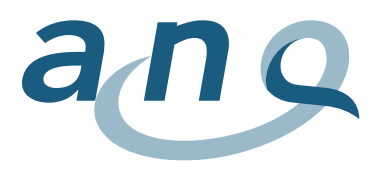

Nationaler Verein für Qualitätsentwicklung in Spitälern und Kliniken Association nationale pour le développement de la qualité dans les hôpitaux et les cliniques Associazione nazionale per lo sviluppo della qualità in ospedali e cliniche

## **Leseanleitung Grafiken**

Symptombelastung (Fremd- und Selbstbeurteilung)

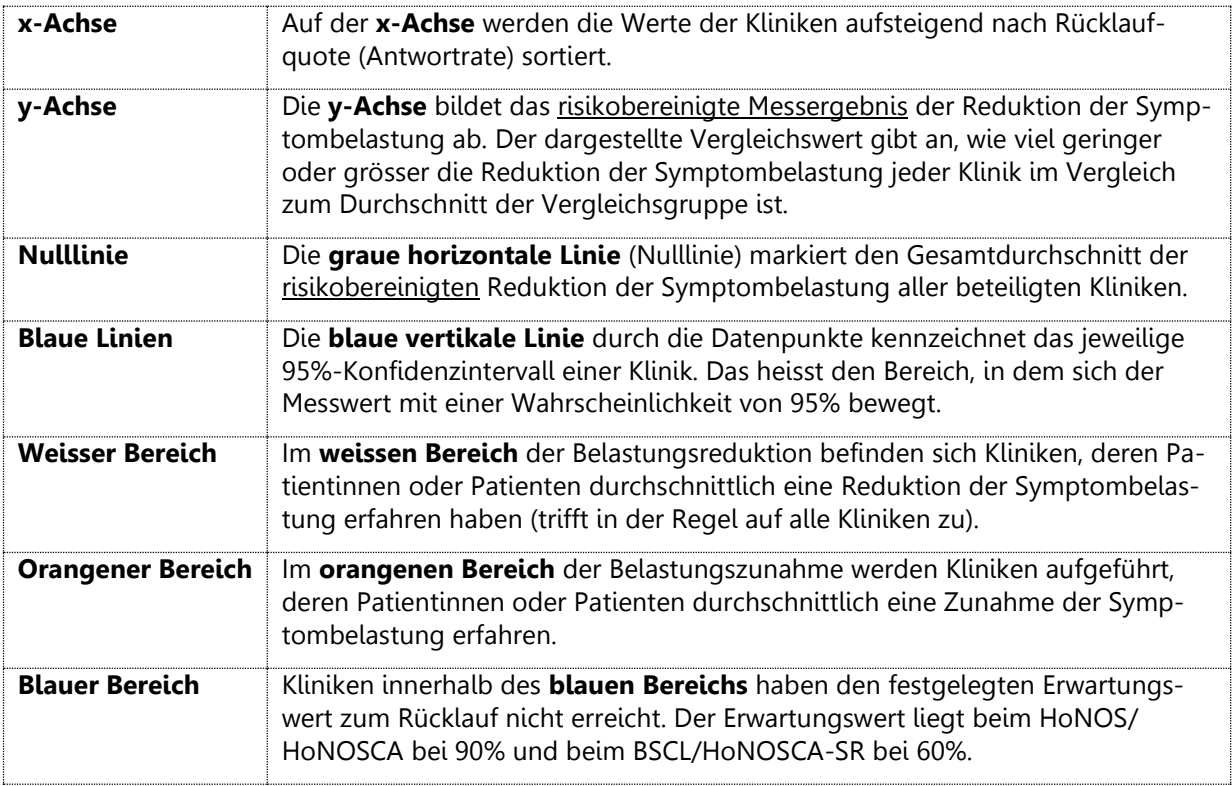

Zur Darstellung der klinikspezifischen Vergleichswerte werden folgende Symbole verwendet:

Die Klinik hat eine signifikant höhere Ergebnisqualität erzielt als statistisch erwartet (Konfidenzintervall der Klinik ist oberhalb der Nulllinie).

Die Klinik hat eine signifikant niedrigere Ergebnisqualität erzielt als statistisch erwartet (Konfidenzintervall der Klinik ist unterhalb der Nulllinie).

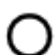

Die Klinik erzielte eine Ergebnisqualität, die sich nicht statistisch signifikant unterscheidet (Konfidenzintervall der Klinik schneidet die Nulllinie).

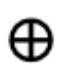

Kliniken mit weniger als 30 auswertbaren Fällen werden ohne Konfidenzintervalle dargestellt. Bei kleinen Stichproben ist die Repräsentativität der Daten nicht gewährleistet und die Aussagekraft eingeschränkt. Diese Werte müssen deshalb mit Vorsicht interpretiert werden.

Über den **Suchvorgang** kann die Position der gewünschten Klinik bzw. des Klinikstandorts abgerufen werden. Fährt man mit dem Cursor auf ein Kliniksymbol erscheint ein Pop-up-Fenster mit folgenden Informationen:

- Klinik, Klinikstandort
- Vergleichsgrösse (inkl. unteres und oberes 95%-Konfidenzintervall)
- Rücklaufquote (Anteil auswertbarer Fälle an übermittelten Fällen (%)), Gesamtzahl der ausgewerteten Fälle (n)
- Eventueller Kommentar einer Klinik

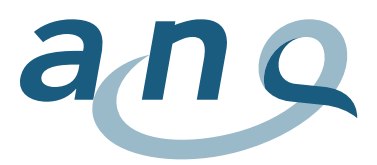

## Freiheitsbeschränkende Massnahmen

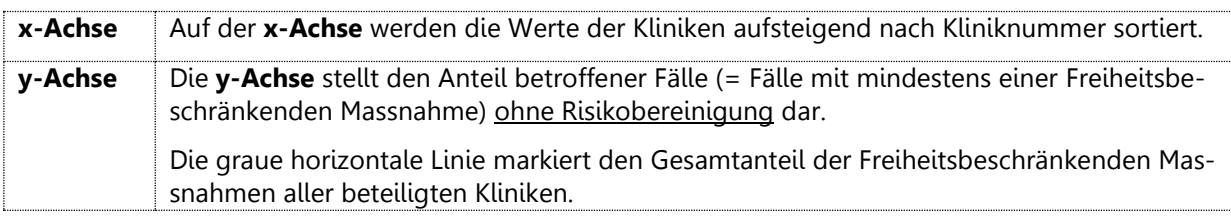

Zur Darstellung Freiheitsbeschränkender Massnahmen werden folgende Symbole verwendet:

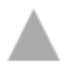

Die Klinik gehört zu den 25% der Kliniken mit dem höchsten Anteil an von Freiheitsbeschränkenden Massnahmen betroffenen Fällen.

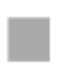

Die Klinik gehört zu den 25% der Kliniken mit dem geringsten Anteil an von Freiheitsbeschränkenden Massnahmen betroffenen Fällen.

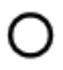

Die Klinik gehört zu den 50% der Kliniken mit einem mittleren Anteil an von Freiheitsbeschränkenden Massnahmen betroffenen Fällen.

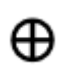

Die Klinik hat weniger als 30 auswertbare Fälle. Aufgrund der zu geringen Datengrundlage wurden diese Fälle bei der Berechnung der Quartile nicht berücksichtigt.

Über den **Suchvorgang** kann die Position der gewünschten Klinik bzw. des Klinikstandorts abgerufen werden (analog Symptombelastung). Fährt man mit dem Cursor auf ein Kliniksymbol erscheint ein Popup-Fenster mit folgenden Informationen:

- Klinik, Klinikstandort
- Anzahl der Fälle, die von Freiheitsbeschränkenden Massnahmen betroffen sind, in Prozent (%) und in absoluten Zahlen (n) von der Gesamtzahl der bewerteten Fälle (n) in einer Klinik
- Eventueller Kommentar einer Klinik

## **Tabelle**

Die Tabelle bietet eine detaillierte Gesamtübersicht über die angewendeten Freiheitsbeschränkenden Massnahmen. Die Kliniken werden auch in der Tabelle in Quartile (25% mit den niedrigsten Werten, 50% mit mittleren Werten und 25% mit den höchsten Werten) unterteilt. Kliniken mit weniger als 30 oder keinen auswertbaren Fällen werden entsprechend gekennzeichnet. Aufgrund der geringen Fallzahlen wird für die Kinder- und Jugendpsychiatrie auf diese Darstellungsform verzichtet.

## Zoom-Funktion

Es besteht die Möglichkeit mittels einer Zoomfunktion bestimmte Abschnitte der Grafiken vergrössert darzustellen. Der gewünschte Bereich kann mittels linker Maustaste markiert werden.